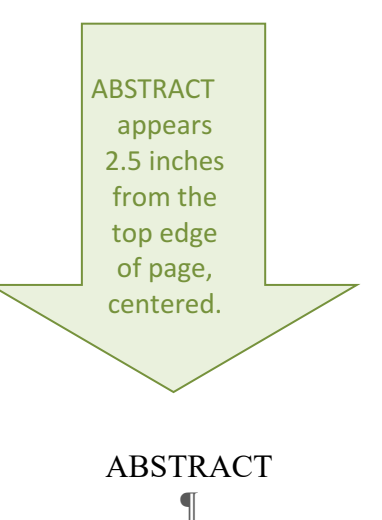

This is the Title of My Thesis Project **¶** Joelle A. Student **¶** Director: John Z. Goodguy, Ph.D. **¶**

**¶**

Here is the text of your abstract. It goes on and on and on. It goes on like this for about 150 words, so it should all fit on this page. Note that the Abstract comes before the title page and has no page number. The rest of this paragraph is a filler. It goes on like this for about 150 words, so it should all fit on this page. Note that the Abstract comes before the title page and has no page number. It goes on like this for about 150 words, so it should all fit on this page. Note that the Abstract comes before the title page and has no page number. It goes on like this for about 150 words, so it should all fit on this page. Note that the Abstract comes before the title page and has no page number. It goes on like this for about 150 words, so it should all fit on this page. Note that the Abstract comes before the title page and has no page number. It goes on like this for about 150 words, so it should all fit on this page. Note that the Abstract comes before the title page and has no page number. It goes on like this for about 150 words, so it should all fit on this page. Note that the Abstract comes before the title page and has no page number. If your abstract is more than 250 words, consider shortening it.

Note the left margin is 1.5 inches from the edge.

**¶ ¶ ¶ ¶ ¶ ¶ ¶ ¶**

> Note that page number would not appear on this page in your thesis.

33

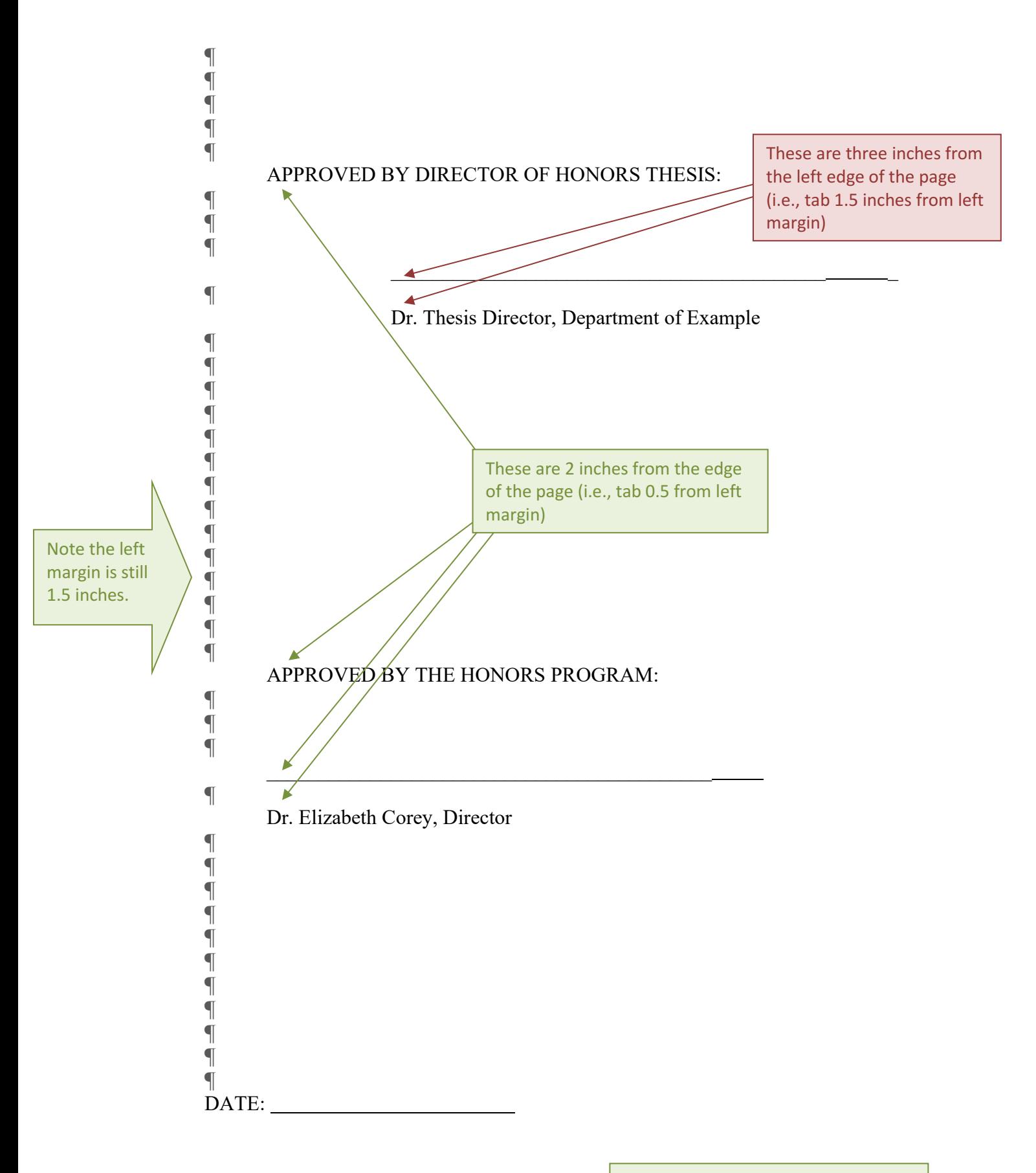

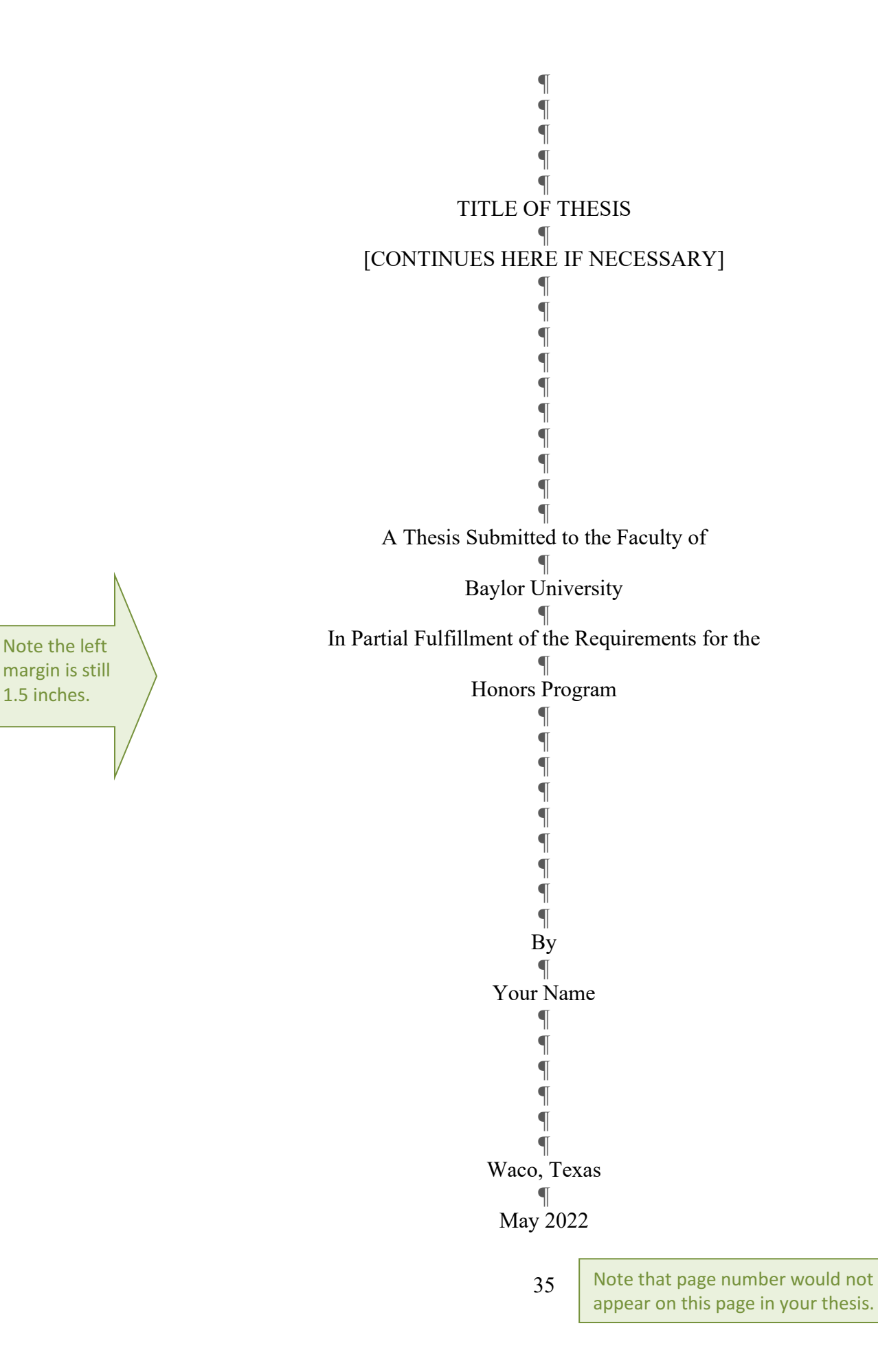

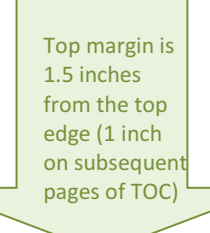

## TABLE OF CONTENTS

All major sections that appear after the Table of Contents are included in the TOC, including preliminary pages like List of Figures, Preface, etc.

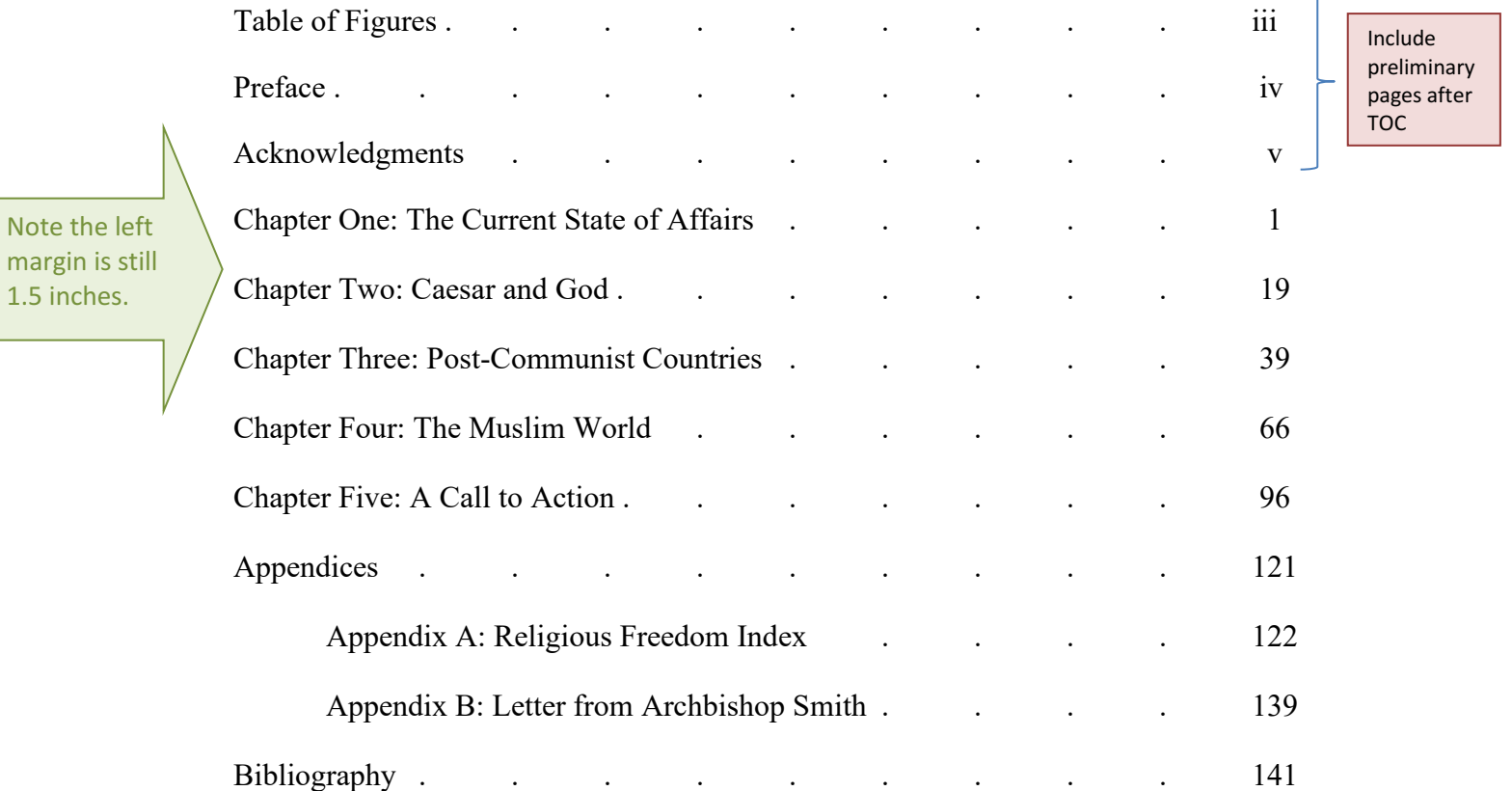

Note the

Note that the Table of Contents is always the first paginated page, and it would be numbered "ii" rather than 42.

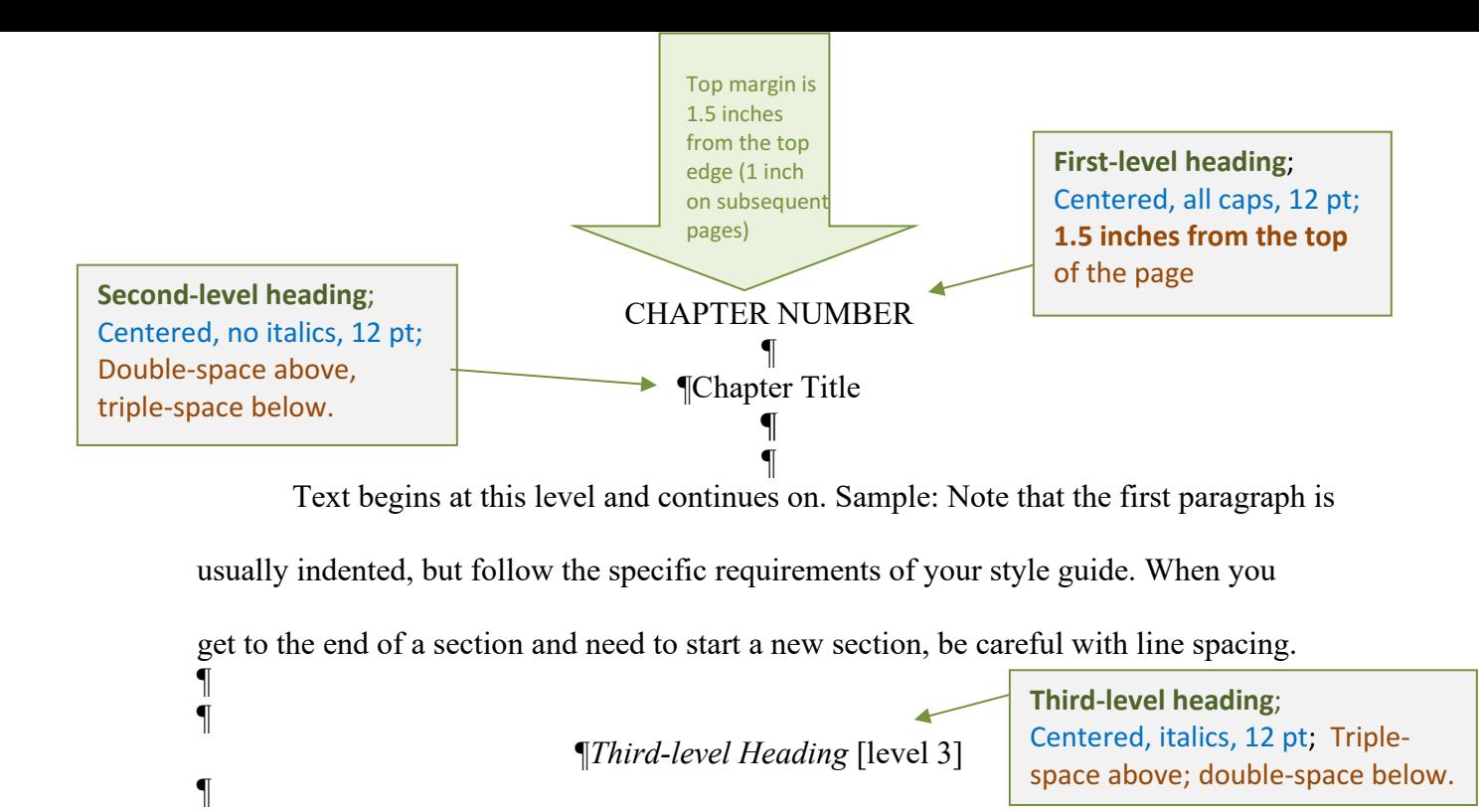

More text begins here and continues on and on and on and on. Note how there is

a triple-space above the third-level heading but a double-space below. If a fourth-level

heading immediately follows a third-level heading, there would be a triple space above

margin Is 1.5 inches from the page edge.

Note the left

¶

and below the third-level heading. ¶

**Fourth-level heading**; Flush Left, italics, 12 pt; Triple-space above; double-space below

## *Fourth-level Heading* [level 4] ¶

More text begins here and continues on and on and on and on. Note how there is

a triple-space above the fourth-level heading but a double-space below. <sup>2</sup> If a fourth-level

heading were to immediately follow a third-level heading, there would be a triple space

between the two rather than a double space as found here. But if a fifth-level

heading follows the text, it comes after a triple space. ¶ ¶

**Fifth-level heading**; Indented, italics, 12 pt; Triple-space above; indented; closed with a period; body of text immediately follows

*Fifth-level heading.* More text begins here and continues on and on and on and on.

Note how there is a triple-space above the fifth-level heading, but the paragraphs start

right away after a period. Only the first word in the heading is usually capitalized.

<sup>&</sup>lt;sup>2</sup> Not all style guides use footnotes, but Turabian, often used by humanities departments, does. Footnotes should be single spaced, but with a double space between notes on a page, 10 or 12 pt. font.

¶*Third-level Heading* [level 3]

¶ ¶ *Fourth-level Heading* [level 4] ¶

¶

¶ ¶ **Third-level heading followed by a fourth-level heading**;

Triple-space above (unless at top of page, as shown here) and between the 3<sup>rd</sup> and 4<sup>th</sup>-level heading; double-space after  $4<sup>th</sup>$ level heading

Note that if a fourth-level heading follows a third-level heading, there is a triple space between the two, followed by a double space and then the text. Just remember that there is always a triple space above both the third and fourth level headings.

Below is an example of a figure included in the body of a thesis. Note that there is a triple space above the figure. Below the figure, the legend follows a double space, and then the thesis body follows after another triple space. All figures are numbered sequentially throughout the thesis.

Figure 2: Dwight L. Moody

Tables and charts are formatted in the same manner as figures. A table, however, would be identified as "Table X" rather than "Figure X." Note that if a figure, table, or chart is larger than three quarters of a page, it should be placed on a separate page by itself.

Note the left margin Is 1.5 inches from the page edge.

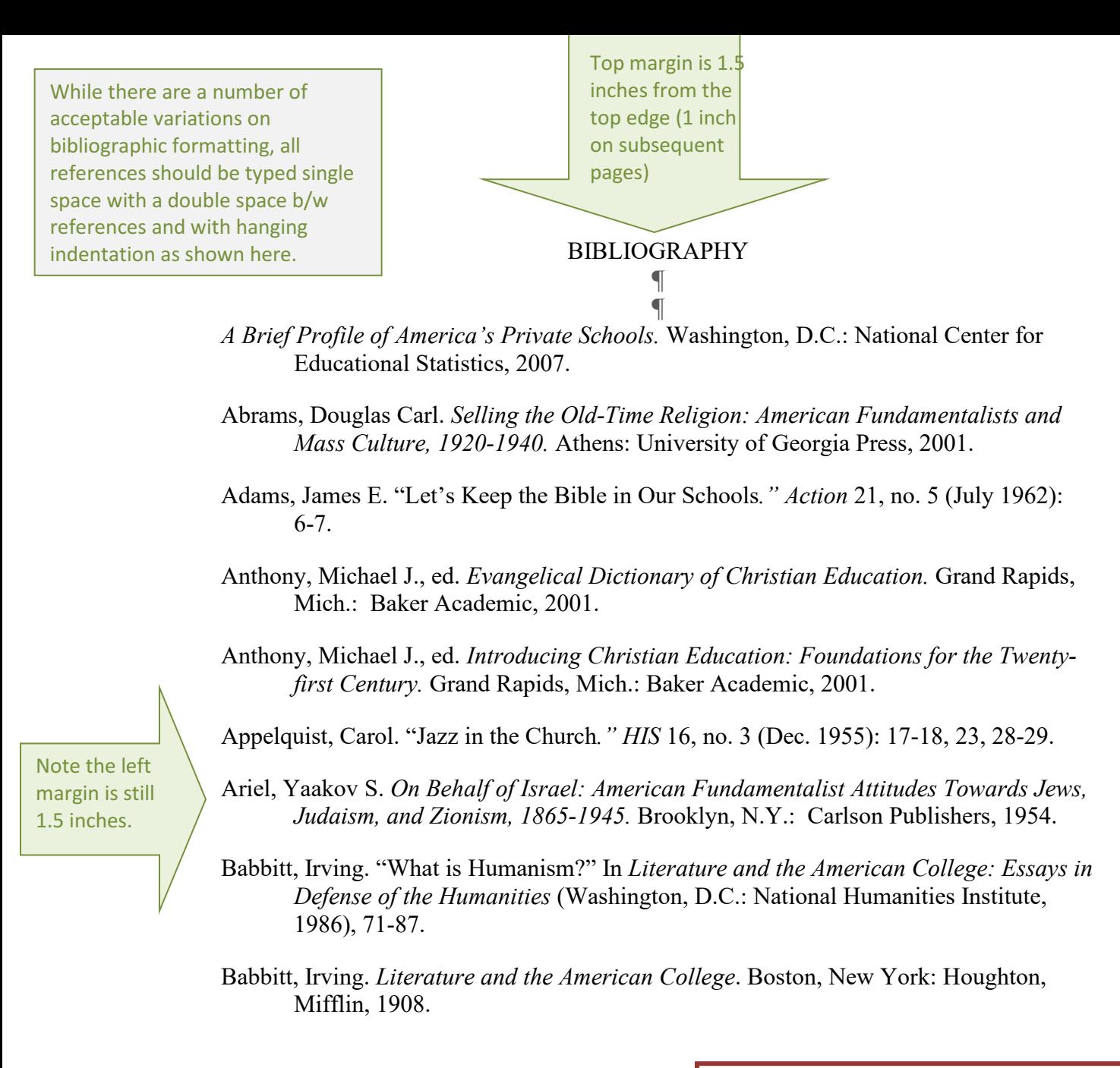

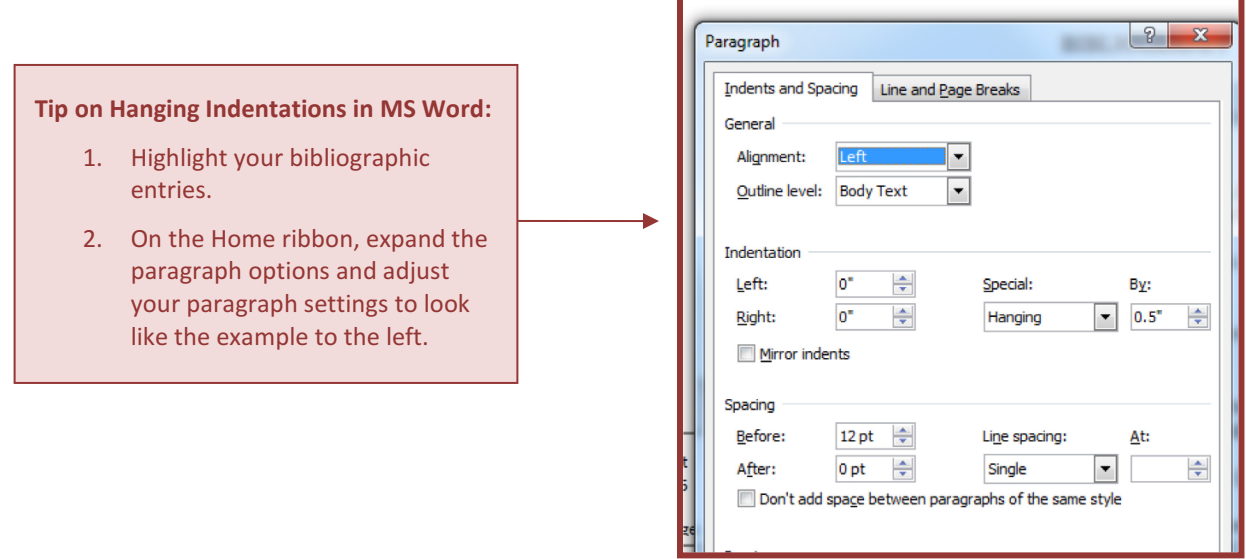